Логическая функция F задаётся выражением  $(x \equiv \neg y) \rightarrow ((x \land w) \equiv (z \land \neg w))$ . На рисунке приведён частично заполненный фрагмент таблицы истинности функции F, содержащий неповторяющиеся строки. Определите, какому столбцу таблицы истинности функции F соответствует каждая из переменных x, y, z, w.

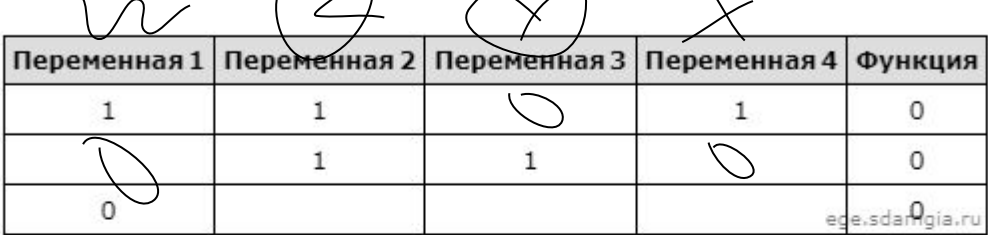

В ответе напишите буквы x, y, z, w в том порядке, в котором идут соответствующие им столбцы (сначала буква, соответствующая первому столбцу; затем - буква, соответствующая второму столбцу, и т.д.). Буквы в ответе пишите подряд, никаких разделителей между буквами ставить не нужно.

Пример. Пусть задано выражение  $x \rightarrow y$ , зависящее от двух переменных х и у, и фрагмент таблицы истинности:

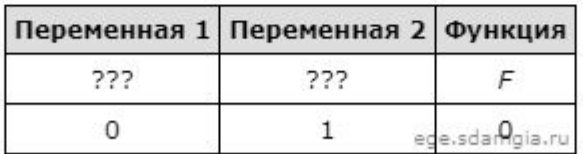

Тогда первому столбцу соответствует переменная у, а второму столбцу соответствует переменная х. В ответе нужно написать: ух.

```
print ("w", "x", "y", "z")w x y z
                                                                                   Ответ: wzyx
for w in range (0, 2):
                                                                 0 \t0 \t1 \t1for x in range (0, 2):
                                                                 01011100for y in range (0, 2):
                                                                 1 1 0 1for z in range (0, 2):
       d = ((x == (not(y))) \le ((x * w) == (z * (not(w))))if d == 0:
         print(w, x, y, z)
```